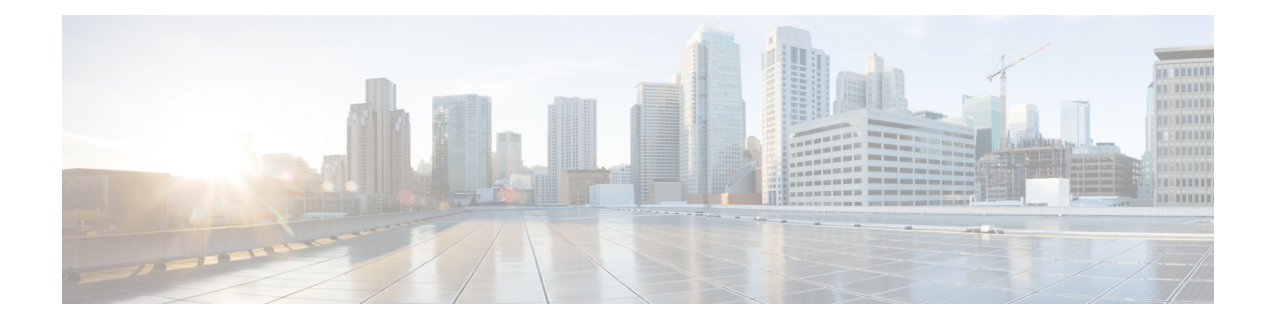

# **APIC - Access Policies - Pool Operations**

This chapter contains the following sections:

- Add Vlan [Range](#page-1-0) To Vlan Pool in APIC, on page 2
- [Create](#page-2-0) Vlan Pool in APIC, on page 3
- [Delete](#page-3-0) Vlan Pool in APIC, on page 4
- [Delete](#page-4-0) Vlan Range From Vlan Pool in APIC, on page 5

# <span id="page-1-0"></span>**Add Vlan Range To Vlan Pool in APIC**

### **Summary**

Add a VLAN range to a VLAN pool.

## **Description**

This task adds a VLAN range to a VLAN pool on the APIC controller.

### **Inputs**

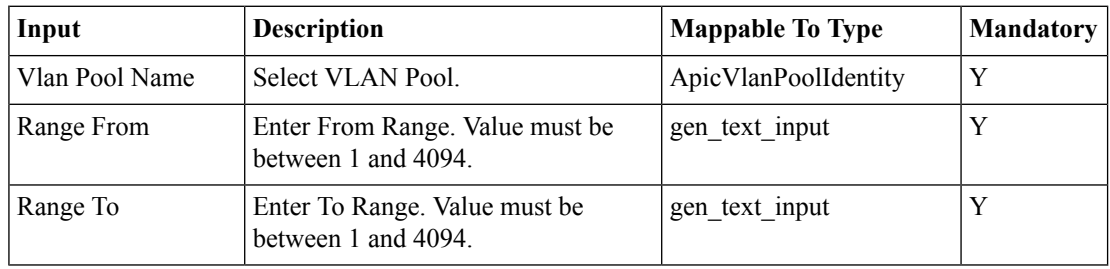

## **Outputs**

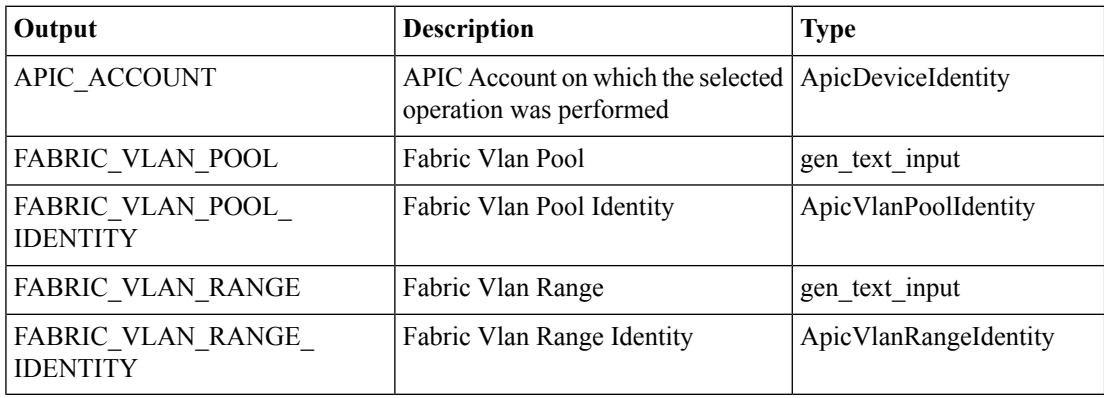

## <span id="page-2-0"></span>**Create Vlan Pool in APIC**

#### **Summary**

Create a VLAN pool.

## **Description**

This task creates a VLAN pool on the APIC controller.

## **Inputs**

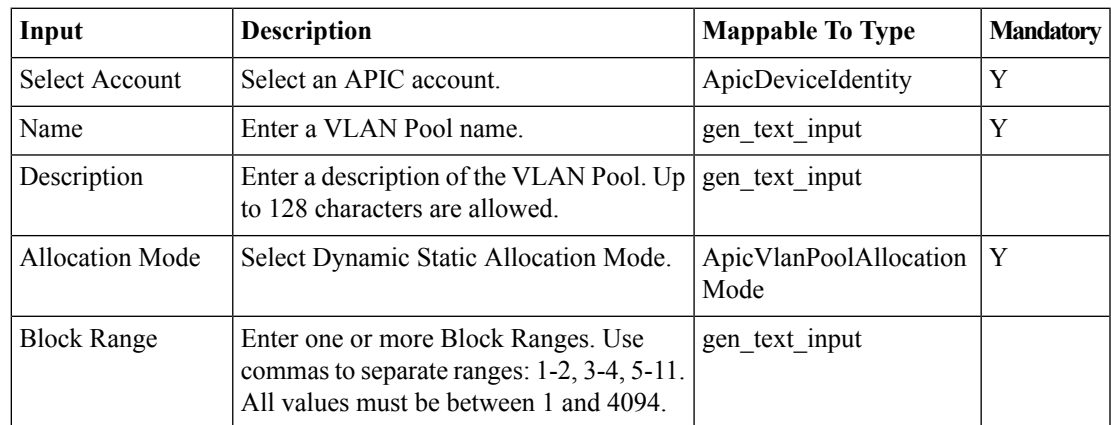

## **Outputs**

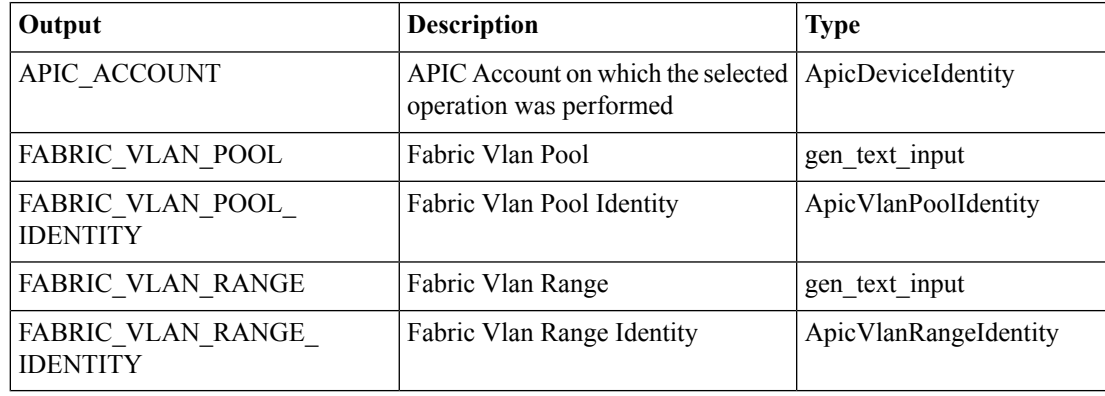

## <span id="page-3-0"></span>**Delete Vlan Pool in APIC**

### **Summary**

Delete a VLAN pool.

## **Description**

This task deletes a VLAN pool on the APIC controller.

## **Inputs**

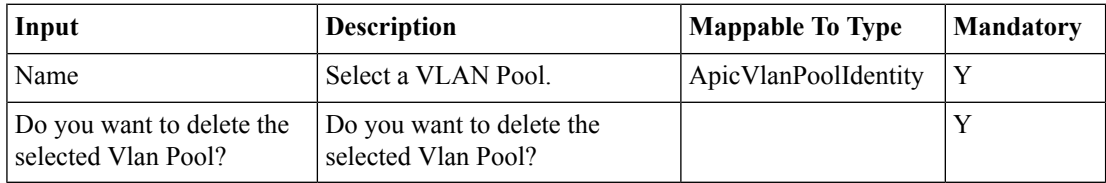

## **Outputs**

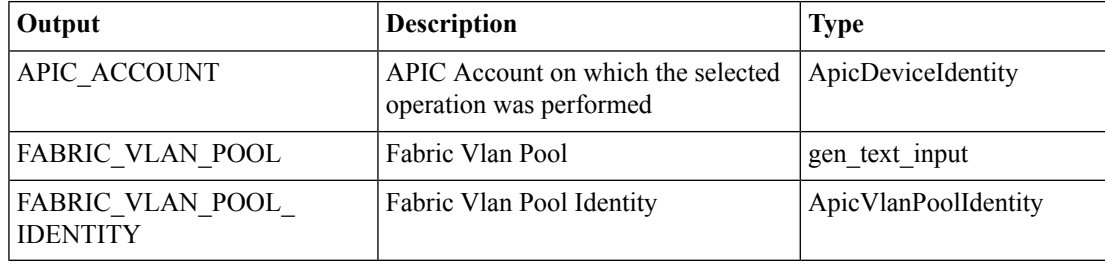

# <span id="page-4-0"></span>**Delete Vlan Range From Vlan Pool in APIC**

#### **Summary**

Delete a VLAN range from a VLAN pool.

## **Description**

This task deletes a VLAN range from a VLAN pool on the APIC controller.

### **Inputs**

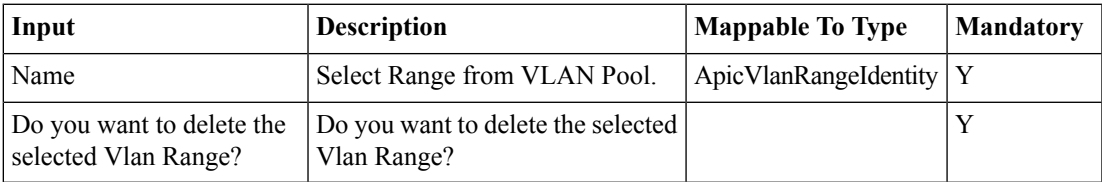

### **Outputs**

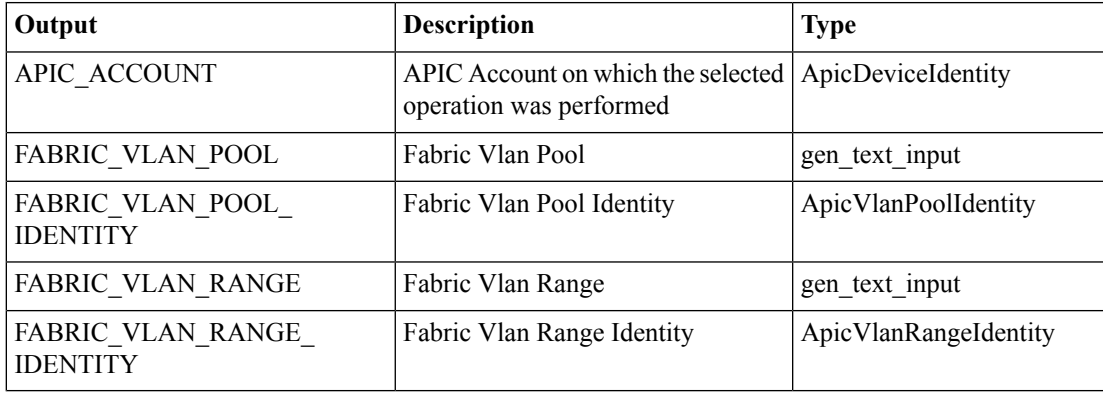

 $\mathbf I$